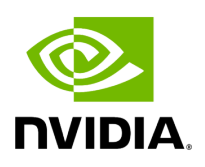

## **Program Listing for File condition.hpp**

/\* \* SPDX-FileCopyrightText: Copyright (c) 2022-2024 NVIDIA CORPORATION & AFFILIATES. All rights reserved. \* SPDX-License-Identifier: Apache-2.0 \* \* Licensed under the Apache License, Version 2.0 (the "License"); \* you may not use this file except in compliance with the License. \* You may obtain a copy of the License at \* \* http://www.apache.org/licenses/LICENSE-2.0 \* \* Unless required by applicable law or agreed to in writing, software \* distributed under the License is distributed on an "AS IS" BASIS, \* WITHOUT WARRANTIES OR CONDITIONS OF ANY KIND, either express or implied. \* See the License for the specific language governing permissions and \* limitations under the License. \*/ #ifndef HOLOSCAN\_CORE\_CONDITION\_HPP #define HOLOSCAN\_CORE\_CONDITION\_HPP #include <gxf/core/gxf.h> #include <any> #include <iostream> #include <memory> #include <optional> #include <string> #include <typeindex> #include <typeinfo> #include <unordered\_map> #include <utility> #include "./common.hpp" #include "./component.hpp" #include "./gxf/gxf\_component.hpp" #include "./gxf/gxf\_utils.hpp" #define HOLOSCAN\_CONDITION\_FORWARD\_TEMPLATE() \ template <typename ArgT, \ typename... ArgsT, \ typename = \ std::enable\_if\_t<!std::is\_base\_of\_v<::holoscan::Condition, std::decay\_t<ArgT>> && \ (std::is\_same\_v<::holoscan::Arg, std::decay\_t<ArgT>> || \ std::is\_same\_v<::holoscan::ArgList, std::decay\_t<ArgT>>)>> #define HOLOSCAN\_CONDITION\_FORWARD\_ARGS(class\_name) \ HOLOSCAN\_CONDITION\_FORWARD\_TEMPLATE() \ class\_name(ArgT&& arg, ArgsT&&... args) \ : Condition(std::forward<ArgT>(arg), std::forward<ArgsT>(args)...) {} #define HOLOSCAN\_CONDITION\_FORWARD\_ARGS\_SUPER(class\_name, super\_class\_name) \ HOLOSCAN\_CONDITION\_FORWARD\_TEMPLATE() \ class\_name(ArgT&& arg, ArgsT&&... args) \ : super\_class\_name(std::forward<ArgT> (arg), std::forward<ArgsT>(args)...) {} namespace holoscan { *// Forward declarations* class Operator; *// Note: Update `IOSpec::to\_yaml\_node()` if you add new condition types* enum class ConditionType { kNone, kMessageAvailable, kDownstreamMessageAffordable, kCount, kBoolean, kPeriodic, kAsynchronous, }; class Condition : public Component { public: Condition() = default; Condition(Condition&&) = default; HOLOSCAN\_CONDITION\_FORWARD\_TEMPLATE() explicit Condition(ArgT&& arg, ArgsT&&... args) { add\_arg(std::forward<ArgT>(arg)); (add\_arg(std::forward<ArgsT>(args)), ...); } ~Condition() override = default; using

Component::name; Condition& name(const std::string& name) & { name\_ = name; return \*this; } Condition&& name(const std::string& name) && { name\_ = name; return std::move(\*this); } using Component::fragment; Condition& fragment(Fragment\* fragment) { fragment\_ = fragment; return \*this; } Condition& spec(const std::shared\_ptr<ComponentSpec>& spec) { spec\_ = spec; return \*this; } ComponentSpec\* spec() { return spec\_.get(); } std::shared\_ptr<ComponentSpec> spec\_shared() { return spec\_; } using Component::add\_arg; virtual void setup(ComponentSpec& spec) { (void)spec; } YAML::Node to\_yaml\_node() const override; protected: *// Add friend classes that can call reset\_graph\_entites* friend class holoscan::Operator; using Component::reset\_graph\_entities; bool is\_initialized\_ = false; }; } *// namespace holoscan* #endif/\* HOLOSCAN\_CORE\_CONDITION\_HPP \*/

© Copyright 2022-2024, NVIDIA.. PDF Generated on 06/06/2024